11/04**Klassen**Martin Wirsing in Zusammenarbeit mitMichael Barth, Philipp Meier und Gefei Zhang *First things first, but not necessarily in that order. - Dr. Who, Meglos* 2M. Wirsing: Klassen Einführung in die Informatik: Programmierung und Software-Entwicklung, WS 04/05 Ziele Verstehen des Syntax einer Java-Klasse und ihrer graphischen Beschreibung in UML Verstehen des Speichermodells von Java Lernen Objekte zu erzeugen und einfache Methoden zu schreiben 3Einführung in die Informatik: Programmierung und Software-Entwicklung, WS 04/05 Einfache Klassen in Java und UML **Objekte** Objekte sind kleine Programmstücke. Jedes Objekt hat spezifische Fähigkeiten. Objekte kooperieren, um eine umfangreiche Aufgabe gemeinsam zu erfüllen **Klassen**Klassen sind Fabriken für Objekte. Jede Klasse kann einen ganz bestimmten Typ von Objekten erzeugen. Jedes Objekt gehört zu genau einer Klasse; es ist **Instanz** dieser Klasse 4Einführung in die Informatik: Programmierung und Software-Entwicklung, WS 04/05 Eine Klassendeklaration in Java hat die Gestalt**public class** C { **private** type*<sup>1</sup>* attr*1*; ...**public** C(params<sub>1</sub>) {body<sub>1</sub>} **public** type*m+1* methodName*1*(params*1*) {body*1*} ...**public** type*m+n* methodName*n*(params*n*) {body*n*} } Einfache Klassen in Java und UMLüberall sichtbarnurinnerhalb der KlassesichtbarErgebnistyp formalerParameter Rumpf der Kopf der Methode Methode Attribut(engl. field) KonstruktorMethode

M. Wirsing: Klassen

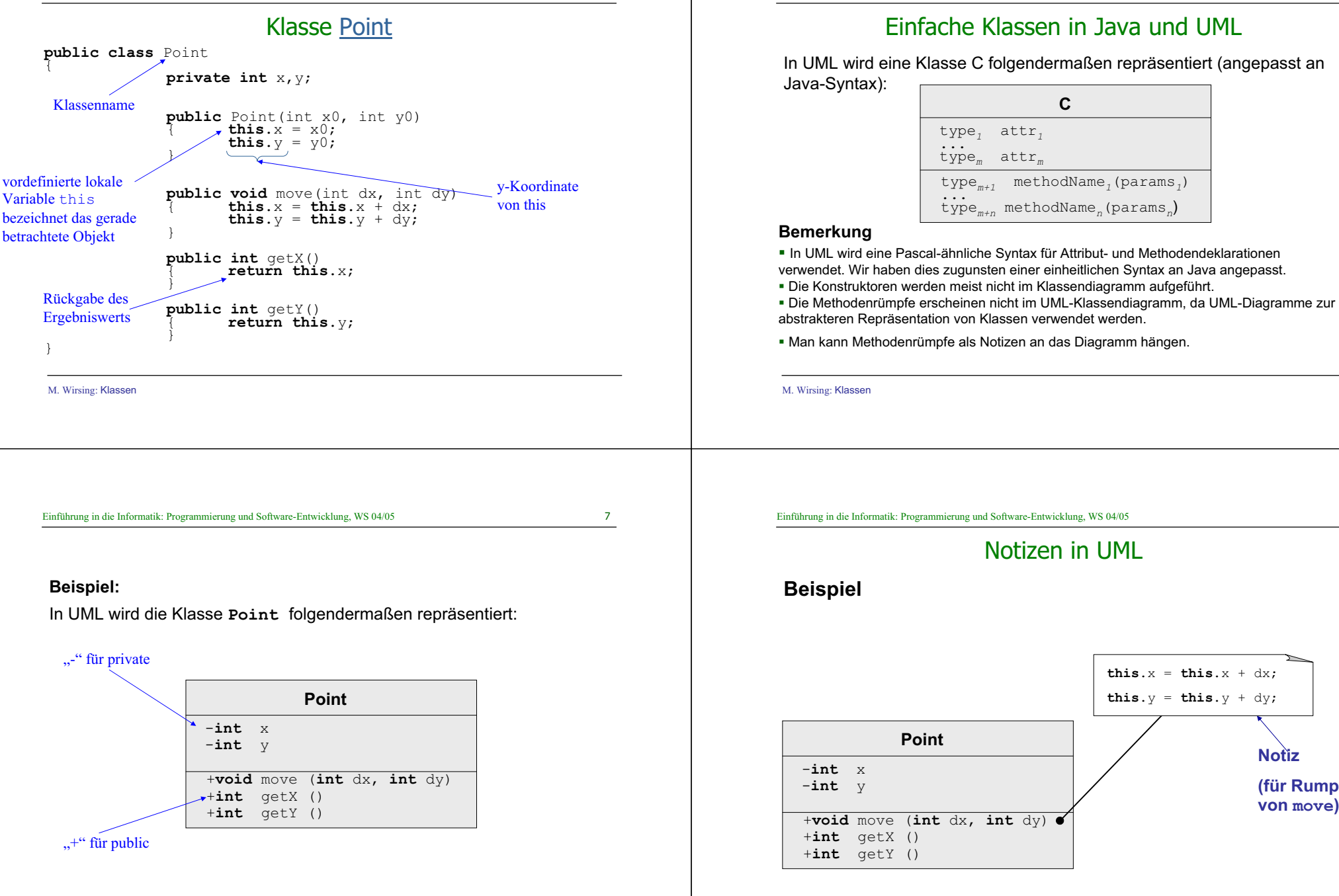

8

**Notiz**

**this.** $x =$  **this.** $x + dx$ ; **this.** $y =$  **this.** $y + dy$ ;

> **(für Rumpf von move)**

M. Wirsing: Klassen

M. Wirsing: Klassen

9M. Wirsing: Klassen Objekte und deren Speicherdarstellung Jeder **Zustand eines sequentiellen Java-Programms** besteht aus <u>■</u> einem Keller für die lokalen Variablen ■ einer Halde ("heap") für die Objekte q p ob $\ddot{1}$ O z $\bullet$ **true**3 $x = 1$  $v = 2$ :Point  $x = 2$  $y = 1$ :Point...<u>: C</u> Lokale Variablen<sub>n</sub> Keller Halde **Objekte der Klasse PointZeiger (Link, Referenz)** p i11Einführung in die Informatik: Programmierung und Software-Entwicklung, WS 04/05 Objekte und deren Speicherdarstellung In UML wird ein Objekt der Klasse C folgendermaßen repräsentiert: attr*1 <sup>=</sup>* wert*<sup>1</sup>* **objektName: C** attr*1 <sup>=</sup>* wert*<sup>1</sup>* **: C Objektinstanz mit Name Objektinstanz OHNE Name("anonymes" Objekt) Objektinstanz mit Name**

> ...attr*m <sup>=</sup>* wert*<sup>m</sup>*

## Objekte sind Referenztypen

**In einer Objektvariable wird nur ein Zeiger (Link, Referenz) auf das** wirkliche Objekt gespeichert

■ Point p; **Zeiger auf Objekt von Point**

Die Java Maschine kümmert sich um Platz für die Daten des Objekts.

Dazu gehört

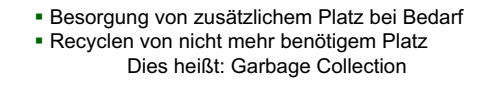

Der Programmierer hat stets einen Link auf das Objekt zur Verfügung

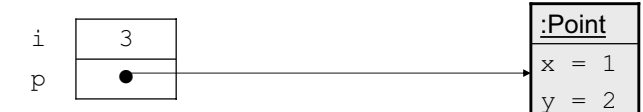

M. Wirsing: Klassen

Einführung in die Informatik: Programmierung und Software-Entwicklung, WS 04/05

12

# Objekte und deren Speicherdarstellung

Beispiel: Objekte der Klasse Point

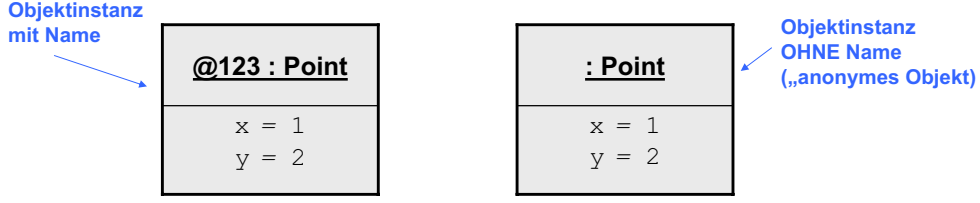

**Zwei VERSCHIEDENE Objekte der Klasse Point mit gleichen Attributwerten!**

...attr*m <sup>=</sup>* wert*<sup>m</sup>*

# Objekte und deren Speicherdarstellung

Durch Zuweisung verändert sich der Wert der Instanzvariable

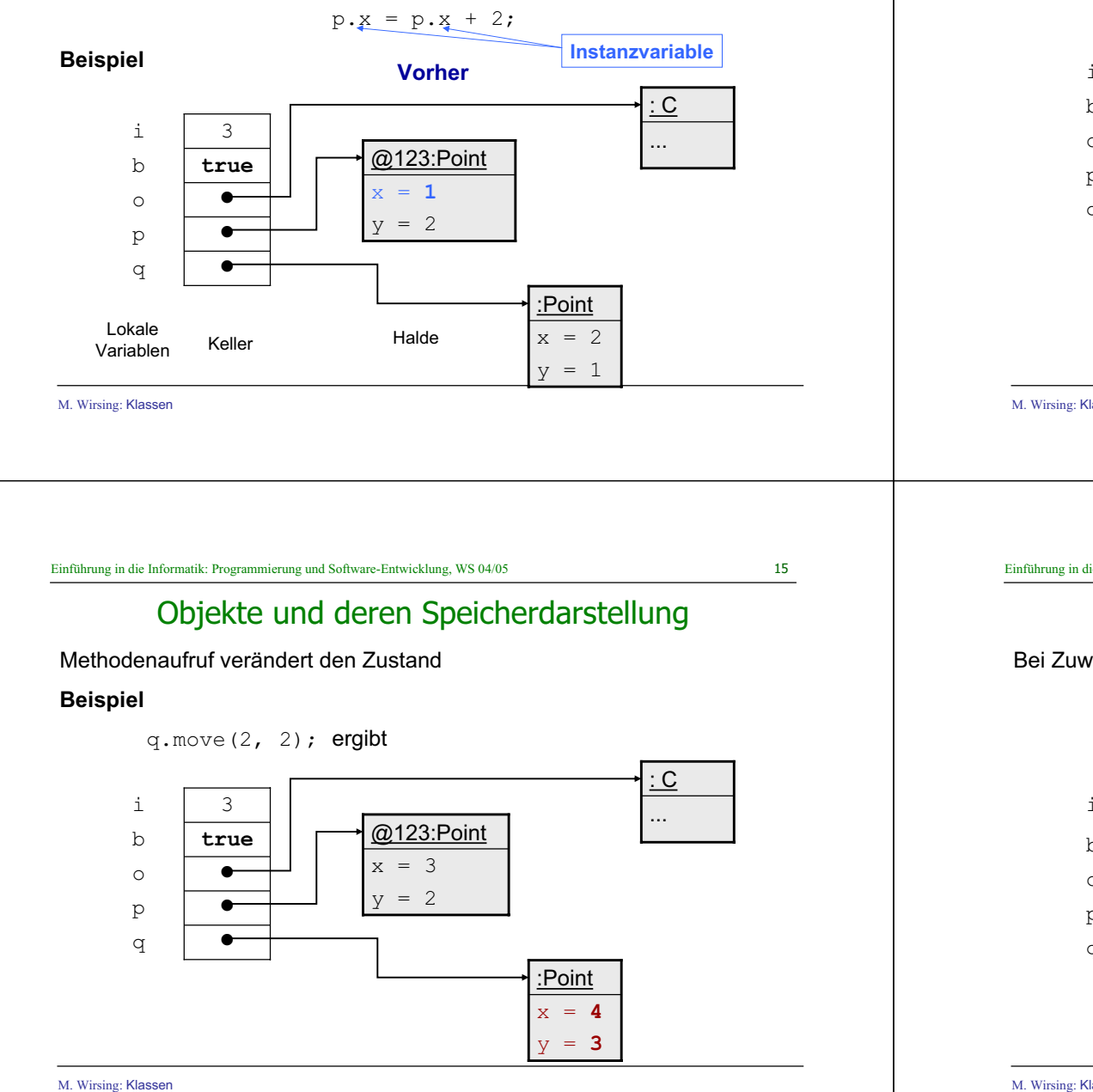

# Objekte und deren Speicherdarstellung

**Nachher**

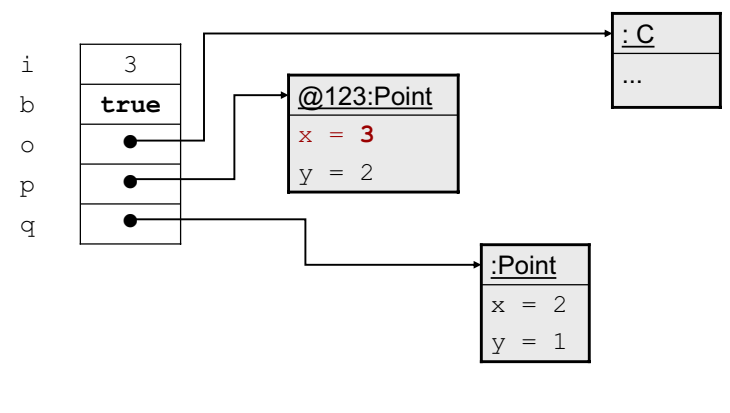

M. Wirsing: Klassen

Einführung in die Informatik: Programmierung und Software-Entwicklung, WS 04/05

16

# Zuweisung von Objekten

#### Bei Zuweisung von Objekten werden nur die Referenzen übernommen

 $p = q$ ;

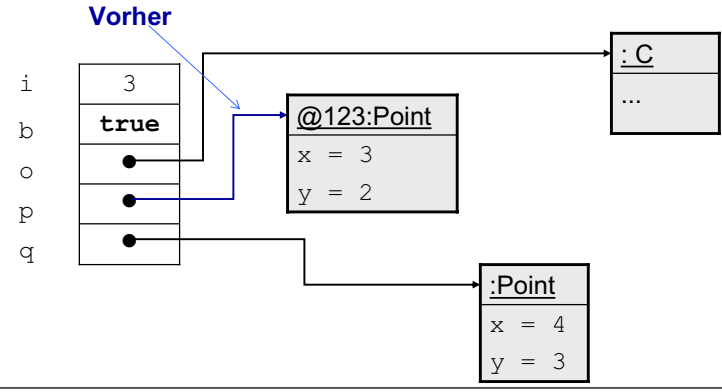

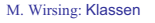

### Datenmüll

- Nach der Zuweisung ist ein Objekt unerreichbar geworden Kein Link zeigt mehr darauf
	- Es ist Müll (engl.: garbage) und wird automatisch vom Speicherbereinigungsalgorithmus ("Garbage Collector") gelöscht

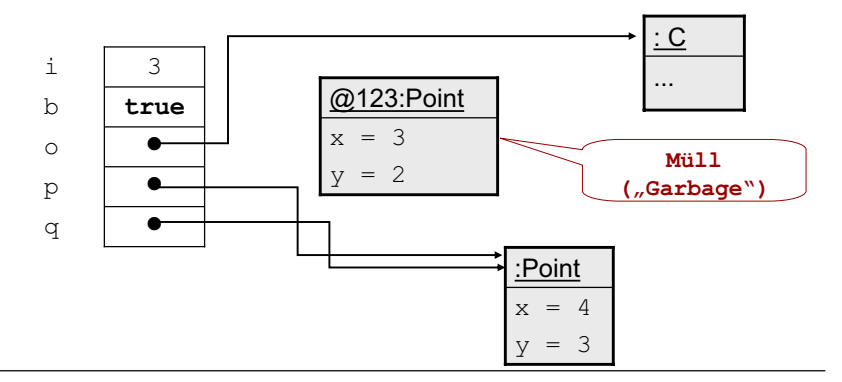

M. Wirsing: Klassen

Einführung in die Informatik: Programmierung und Software-Entwicklung, WS 04/05

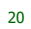

# Beeinflussung, Manipulation

- Wenn zwei Referenzen auf das gleiche Objekt zeigen
	- Jedes kann die Felder des anderen beeinflussen
	- Ein Name ist dann ein sog. Alias für den anderen

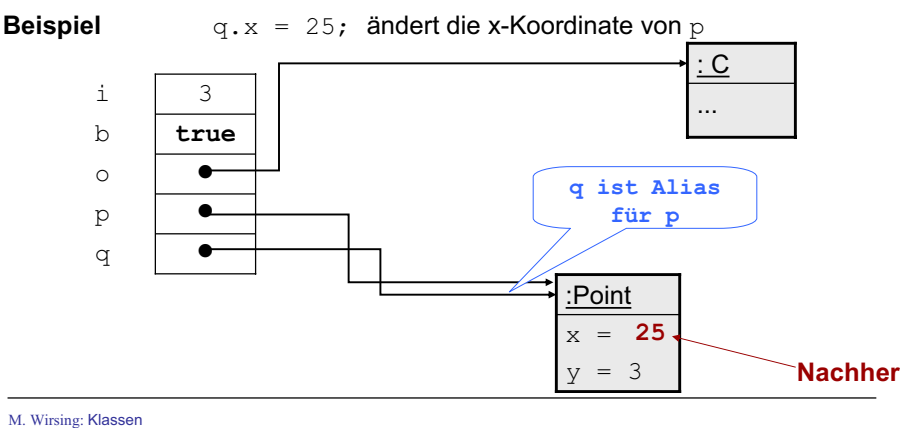

x = **4**  $y = 3$ :Point... : C**q ist Alias für p Vorher**

 $x = 4$  $y = 3$ 

:Point

...: C

## Zuweisung von Objekten

Bei Zuweisung von Objekten werden nur die Referenzen übernommen

 $x = 3$  $v = 2$ 

@123:Point

Beeinflussung, Manipulation

q p obi

 $\bullet$ z $\bullet$ **true**3

M. Wirsing: Klassen

q p obi

 $\bullet$ e  $\bullet$ **true**3

**Nachher**

Einführung in die Informatik: Programmierung und Software-Entwicklung, WS 04/05

 Wenn zwei Referenzen auf das gleiche Objekt zeigen Jedes kann die Felder des anderen beeinflussen Ein Name ist dann ein sog. Alias für den anderen **Beispiel q.x = 25; ändert die x-Koordinate von p**  Erzeugung von Objekten und Konstruktoren

# Erzeugung von Objekten: Beispiel Point

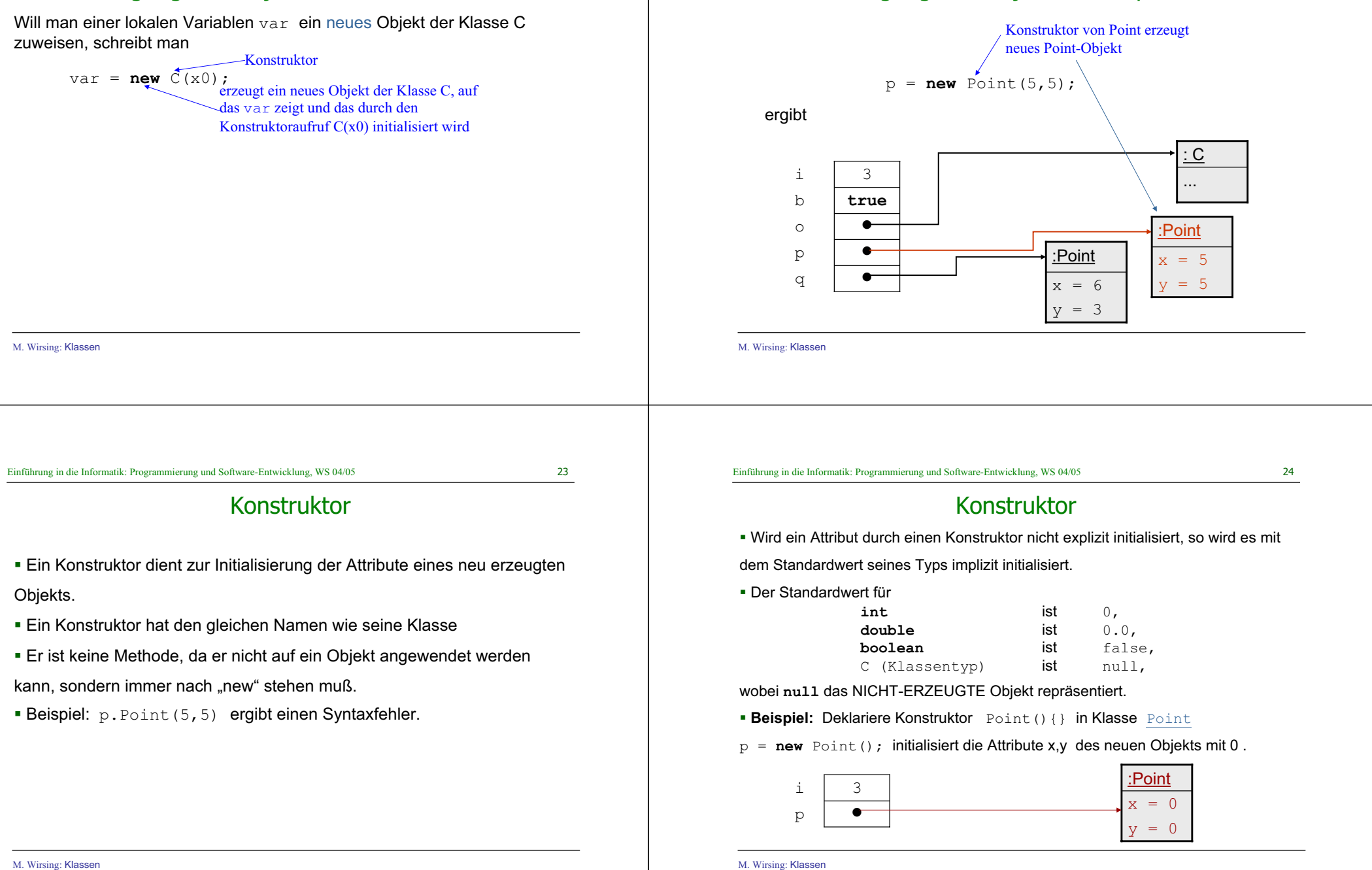

Null

#### Mehrere Konstruktoren

M. Wirsing: Klassen **null** bezeichnet das NICHT-ERZEUGTE Objekt ; es ist ein Zeiger, der auf **kein** Objekt zeigt. Der Aufruf *null.m*; einer Methode mit dem null-Zeiger ist **verboten** und führt zu einem (Compilezeit-)Fehler. Ebenso führt Point  $p1 = null;$ und dannp1.move(1,1); zu einem Laufzeit-Fehler, bei dem eine "NullPointerException" erzeugt wird und das Programm abbricht. **!**o 3 $p<sub>1</sub>$ iM. Wirsing: Klassen Mehrere Konstruktoren sind möglich Überladene Konstruktoren müssen aber eine unterschiedliche Parameterliste aufweisen, durch die sie eindeutig unterschieden werden können. **Beispiel:** Ein zweiter Konstruktor in der Klasse Point ist der Standardkonstruktor Point(){} 27Einführung in die Informatik: Programmierung und Software-Entwicklung, WS 04/05 Implementierung einer UML-Klasse Für jede Methode einer Klasse muß eine Implementierung (in Java) angegeben werden. Z.B. zur Implementierung der Klasse **Pointint** x **int** y **int** getX() **int** getY() **void** move (**int** dx, **int** dy) müssen für alle 3 Methoden Implementierungen durch Methodenrümpfe angegeben werden; außerdem müssen die Konstruktoren implementiert werden.Einführung in die Informatik: Programmierung und Software-Entwicklung, WS 04/05 Methodenimplementierung: Abkürzung **public void** move(**int** dx, **int** dy)  $x = x + dx$ :  $y = y + dy$ ; } Innerhalb einer Methodenimplementierung ist der Name von *this* eindeutig und kann weggelassen werden, wenn keine Namenskonflikte auftreten. Aber: Die folgende Implementierung von move benötigt die explizite Verwendung von this. **public void** move(**int** x, **int** y) this. $x = \text{this.x} + x;$ this.y = this.y +  $y$ ;

M. Wirsing: Klassen

}

26

28

### Benutzen von Klassen

Eine Klasse besteht aus einer Menge von Attributen und Methodenrümpfen. Um die Methoden ausführen zu können, braucht man eine Klasse mit einer Methode main. Im einfachsten Fall hat diese die Gestalt einer einfachen Klasse.

#### **Beispiel**

M. Wirsing: Klassen

} }

```
public class PointMain
{ public static void main (Stringl[]args)
 {
Point p = new Point(10, 20);
Point p1 = new Point();
System.out.println(p=Point[x = "+p,qetX() + ", y = "+p,qetY() + "];
System.out.println(n=P\text{oint}[x = \binom{n}{+1} \text{.getX}(1 + \binom{n}{k}, y = \binom{n}{+1} \text{.getY}(1 + \binom{n}{k});
p1.move(10,10);
```

```
System.out.println("p1=Point[x = "+p1.getX()+", y = "+p1.getY()+"]");
```
## Benutzen von Klassen

#### **Achtung:**

 Wenn man zwei oder mehr Klassen in einer Datei vereinbart, darf genau eine dieser Klassen eine Methode main besitzen. Der Name der Datei muß der Name dieser Klasse mit Suffix . java sein

 Beispiel: Die Datei PointMain.java enthält eine Klasse PointMain mit Methode main.Mögliche andere Klassen in dieser Datei dürfen keine Methode main

M. Wirsing: Klassen

enthalten.

#### Einführung in die Informatik: Programmierung und Software-Entwicklung, WS 04/05

31

#### Zusammenfassung

- п Klassen werden graphisch durch UML-Diagramme dargestellt und in Java implementiert.
- п Jede Instanz-Methode hat einen impliziten Parameter – das Objekt mit dem die Variable aufgerufen wird – und 0 oder mehr explizite Parameter.
- $\mathbf{u}$ Objekte werden mit dem **new**-Operator erzeugt, gefolgt von einem Konstruktor.
- п Zahlartige Variablen haben Zahlen als Werte, lokale Variablen vom Objekttyp haben Zeiger (Referenzen) als Werte. Um Aliasing zu vermeiden, muß man die betreffenden Objekte kopieren.
- п Der null-Zeiger zeigt auf kein Objekt. Der Aufruf einer Methode null (als implizitem Parameter) führt zu einem Fehler.
- п Instanzvariablen (Attribute) werden in Java implizit initialisiert; dagegen müssen lokale Variablen explizit initialisiert werden.

30